# Formation Professionnelle · Logiciel · Solution Informatique

#### **Prérequis**

- > Avoir suivi le module Photoshop Niveau 1 ou posséder les compétences équivalentes justifiées par un test de positionnement.
- > Disposer d'une licence Photoshop.

#### **Objectifs**

- > Approfondir les notions de base et développer des thèmes spécifiques.
- > Valider et obtenir une attestation de passage ou un diplôme en fonction du score obtenu.

#### **Modalités d'évaluation**

#### *Test adaptatif*

> Le niveau des questions s'adapte au niveau du candidat tout au long du déroulement du test.

#### **Public**

> Salarié, non salarié, gérant, gérant non salarié, artisan, demandeur d'emploi.

#### **Compétences**

- > Organisation.
- > Créativité.

## **Qualités · Aptitudes**

- > Sens de l'initiative, force de proposition.
- > Autonomie.

#### **Délai d'accès**

> Selon le calendrier en cours - Merci de prendre contact avec notre service.

## **Durée**

> 1 jour soit 7 heures.

#### **Tarif**

> 790€HT/jour soit 948€TTC/jour en intra-entreprise - Nous consulter.

## **Lieu**

> En nos locaux à Biard. Possibilités en vos locaux sous conditions - nous contacter.

## **Méthodes mobilisées**

- > 100% face à face pédagogique.
- > Notre pédagogie est basée sur la mise en pratique de cas professionnels avec alternance d'apports théoriques et de mise en pratique informatique tout au long des modules afin de valider les acquis.
- > Chaque stagiaire travail sur un PC.
- > Logiciel utilisé : Photoshop.
- > Support de cours inclus.
- > Intra-Entreprise ou Inter-Entreprises.
- > 100% Présentiel ou distanciel (visio) Nous contacter.

## **Contenu**

#### *Les bases*

> Vérification et révision des fonctions de base.

## *La gestion des couleurs*

> Comment gérer la couleur entre les applications de PAO, notion de profils colorimétriques.

#### *Les sélections*

- > Comment faire une sélection parfaite, les outils d'amélioration.
- > La création de masques de fusion / masques vectoriels.
- *Les calques (fonctions avancées)*
- > Styles de calques.
- > Transparence / modes de fusion.

#### *Les couches*

> Appliquer une image, opérations sur les couches, ajout de couches de tons directs.

## *Les corrections colorimétriques*

> Fonctions avancées.

## *Les imports*

> Objets et calques dynamiques.

#### *Le texte*

> Gestion du texte, déformation, masque d'écrêtage.

## *Le dessin*

> Création de formes personnalisées et prédéfinies.

## *Les filtres et effet d'image*

> Création de textures et de styles graphiques, 3D, perspectives.

## *Automatisation*

> Création de scripts, droplets, galeries photos, panoramiques, planches contact.

## *Impression*

> Préparation des fichiers pour l'impression.

#### *Web*

> Animation et préparation des fichiers pour internet.

## **Votre contact**

> Marina Laurent · Assistante Administrative et Commerciale : m.laurent@gestic-formation.com 05 49 52 55 04

## **Accessibilité**

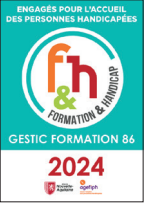

- > Nos locaux sont accessibles au public en situation de handicap.
- > Centre Handi-Accueillant.
- > Amélie Bertin · Référente Handicap :

a.bertin@gestic-formation.com

*« Selon le rythme de pratique, il faut de 1 à 3 mois pour acquérir solidement le contenu d'un déroulé pédagogique »*

Mise à jour 03/2024

Créé le 11/2018